## (договору, дополнительному соглашению)

## CMETA Nº 12 24 Π

## на проектные (изыскательские) работы

Капитальный ремонт здания ГАУЗ СО "Горноуральска РП" (Здание поликлиники, назначение: нежилое), по адресу: Свердловская обл., г. Нижний Тагил, прки от Строительства и советать политического поставлять (поставлять сигури политическое отлепение No1<br>Компание предприятия, здания, сооружения, стадии проектирования, этапа, вида проектных<br>Наименование предприятия, здания

Наименование проектной (изыскательской) организации:

Наименование организации заказчика:

Итого по расчету: 1 041,42 тыс.руб.

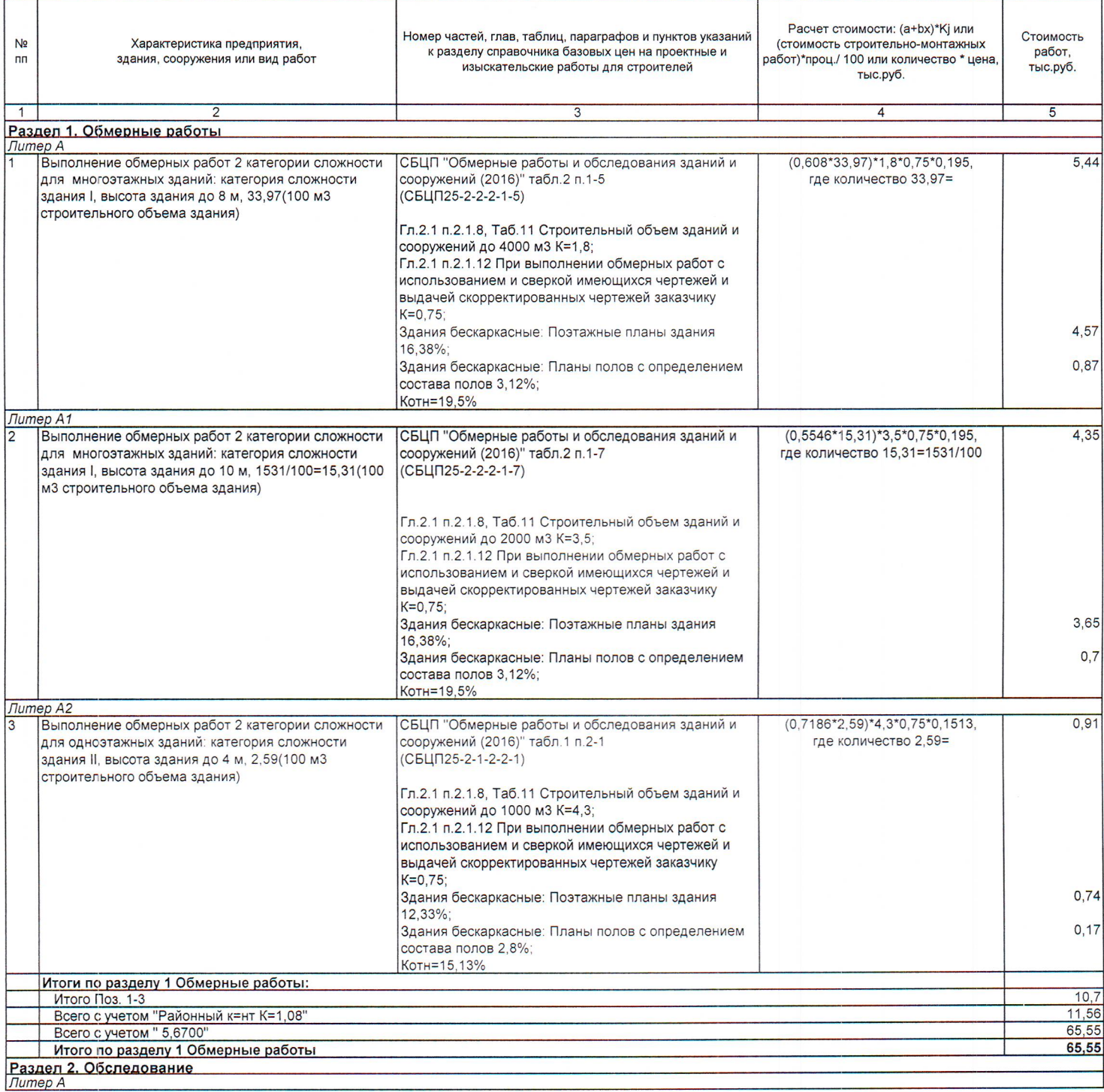

29.02.2026

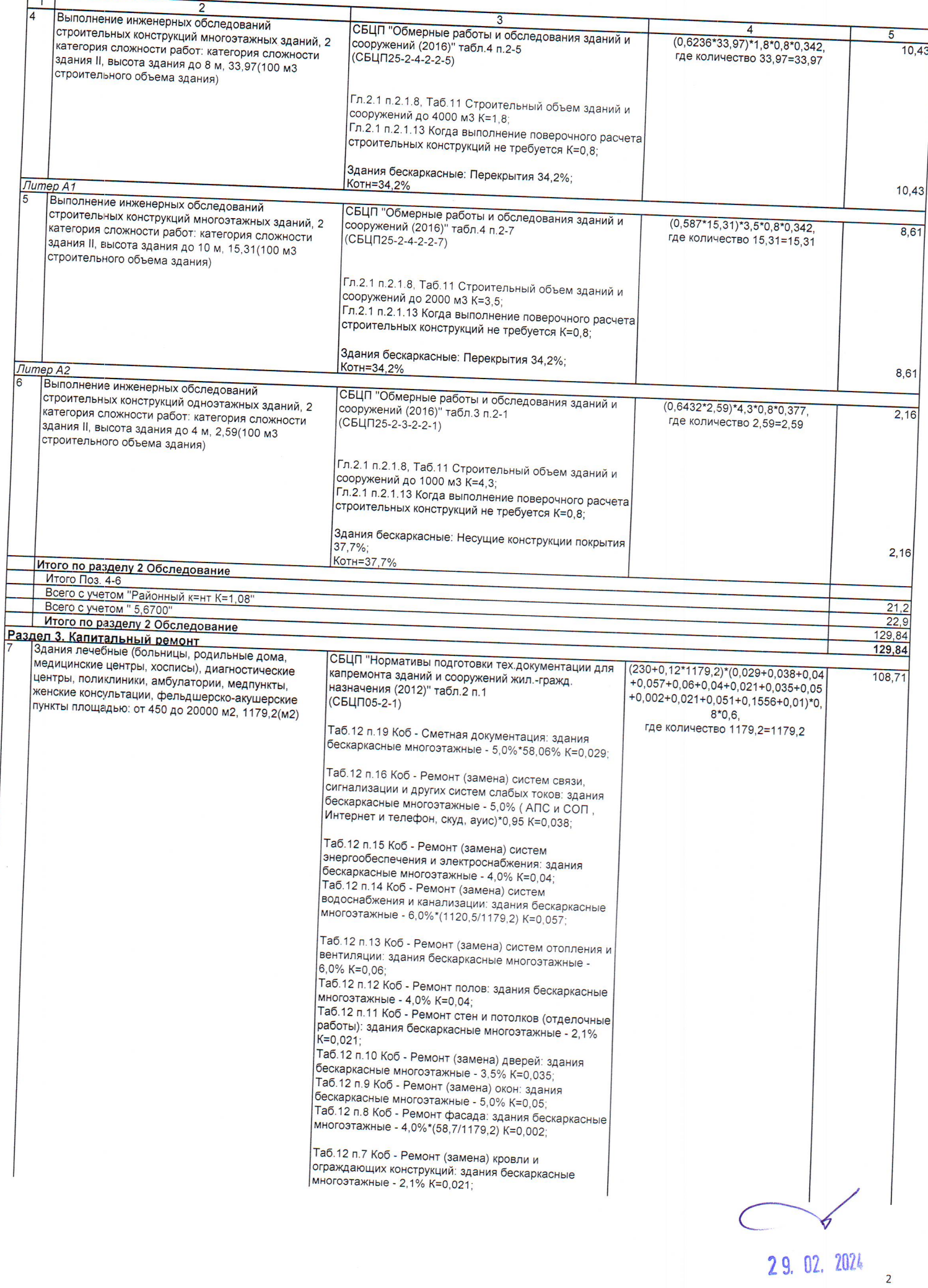

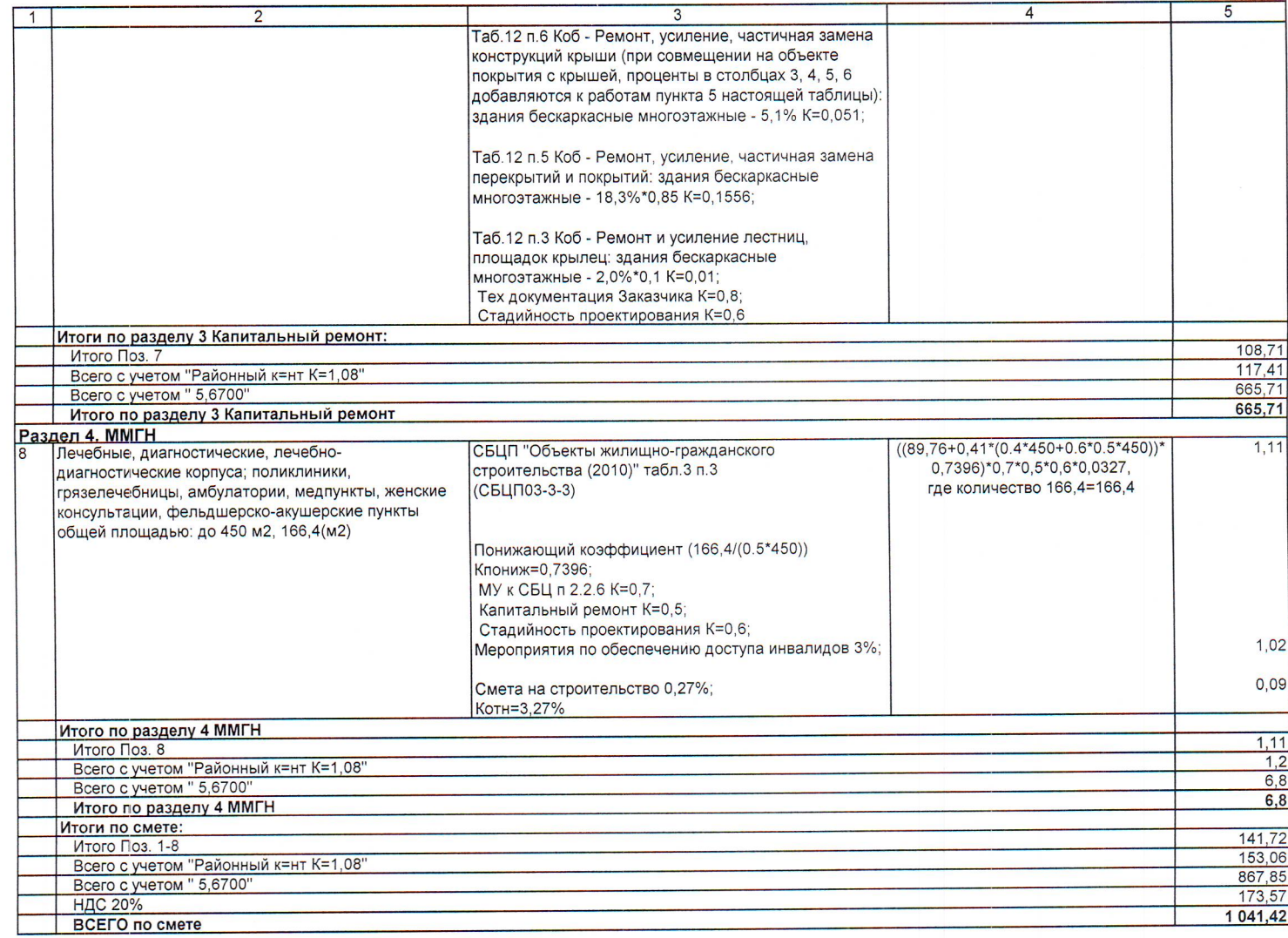

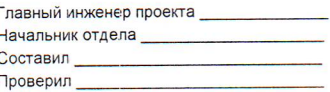

Paceusesprédace 3. Brol nuevelle by E.

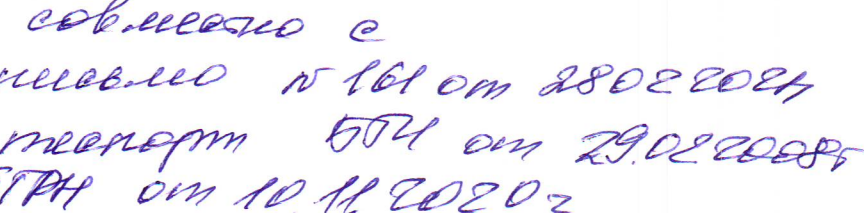

Ann popullepodarelle perpo Bx 094/1 om 28.02.2024

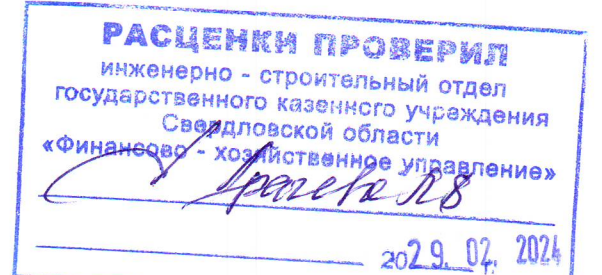

 $\overline{\mathbf{3}}$